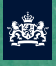

Ministerie van Onderwijs, Cultuur en<br>Wetenschap

# $\succcurlyeq$ **WANNEER BEN IK GESLAAGD VOOR MIJN VMBO?**

**Alles over de uitslagbepaling voor het vmbo basis - kader**

ー

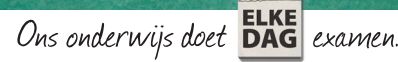

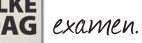

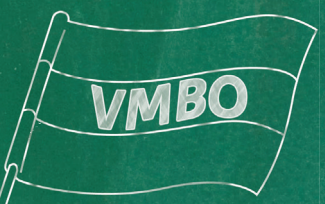

# Uitslagbepaling profielen vmbo, eindexamen mei 2018

## **Doe je eindexamen vmbo-basis of -kader? Je bent geslaagd als:**

- je cijfers voor je centraal examen gemiddeld voldoende (5,5 of hoger) zijn en;
- $\bm{\Psi}$  je de rekentoets hebt gemaakt. Het cijfer dat je voor de rekentoets haalt,
	- telt niet mee bij de berekening of je wel of niet geslaagd bent en;
- $\mathbf{\Phi}$  je eindcijfer voor Nederlands afgerond een 5 of hoger is en;

je voor al je afgeronde eindcijfers (dus ook voor Nederlands en je combinatiecijfer):

- één 5 èn voor de rest alleen 6-en hebt **òf** ;
- één 4 èn voor de rest alleen 6-en en één 7 hebt **òf** ;
- $\chi$  2x een 5 èn voor de rest 6-en en één 7 hebt en;

 je een 'voldoende' of 'goed' voor lichamelijke opvoeding en kunstvakken 1 hebt en;  $\mathfrak{B}$  je voor de 4 verplichte beroepsgerichte keuzevakken niet lager dan een 4 hebt gehaald.

## **Heb je een leerwerktraject gevolgd? Je bent geslaagd als:**

- $\bm{\Psi}$  je eindcijfer voor Nederlands afgerond een 6 of hoger is en;
- je eindcijfer voor je beroepsgerichte profielvak een 6 of hoger is en;
- je voor de 4 verplichte beroepsgerichte keuzevakken niet lager dan een 4 hebt gehaald en;
- je combinatiecijfer een 6 of hoger is en;
- $\mathbf W$  je de rekentoets hebt gemaakt. Het cijfer dat je voor de rekentoets haalt, telt niet mee bij de berekening of je wel of niet geslaagd bent.

#### **Let op!**

- Je moet een loopbaandossier hebben gemaakt. Het loopbaandossier zie je niet terug op je cijferlijst.
- Met een eindcijfer lager dan een vier ben je sowieso gezakt.
- Het eindcijfer voor de rekentoets staat bij vmbo-kader op je cijferlijst. Bij vmbo-basis staat het eindcijfer voor de rekentoets op een bijlage bij de cijferlijst.

 $\mathbf 1$  2  $\mathbf 2$  2  $\mathbf 2$  2  $\mathbf 2$  2  $\mathbf 2$ 

#### **Hoe bereken je je eindcijfers?**

Stel, je hebt voor Nederlands een 5,5 voor je schoolexamen en een 7,4 voor je centraal examen. Je berekent dan het gemiddelde van deze cijfers:

- 1. Je telt de cijfers op:  $5,5 + 7,4 = 12,9$ .
- 2. Je deelt 12,9 door 2.
- 3. Je gemiddelde eindcijfer is 6,45.
- 4. Dit eindcijfer rond je naar beneden af. Je hebt dus voor Nederlands een eindcijfer 6.

#### **Let op!**

- Voor lichamelijke opvoeding en kunstvakken 1 heb je geen centraal examen gedaan. De waardering voor je schoolexamen is ook je eindwaardering.
- Ook voor maatschappijleer en de beroepsgerichte keuzevakken heb je geen centraal examen gedaan. Het cijfer voor je schoolexamen is ook je eindcijfer. Dit eindcijfer wordt uitgedrukt in een geheel getal tussen 1 en 10.
- De eindcijfers voor de beroepsgerichte keuzevakken worden voor de uitslagbepaling samen genomen in het combinatiecijfer.

#### **Hoe bereken je je combinatiecijfer?**

Stel, je hebt voor de 4 beroepsgerichte keuzevakken een 7, een 6, een 5 en een 8 gehaald. Dan bereken je je combinatiecijfer als volgt:

- 1. Je telt de cijfers op, dus:  $7 + 6 + 5 + 8 = 26$ .
- 2. Je deelt dit getal door  $4$ , dus:  $26:4 = 6,5$ .
- 3. Je rondt dit getal naar boven af. Je hebt dan het combinatiecijfer 7.

Let op! Als je meer beroepsgerichte keuzevakken hebt gevolgd - laten we zeggen 5 - dan tel je ook 5 cijfers op en deel je de uitkomst door 5.

1 2

### **Meer informatie nodig?**

Heb je nog meer vragen over wanneer je geslaagd bent, hoe je kunt herkansen of wat je kunt doen als je gezakt bent? Vraag het je docent of mentor of neem contact op met het informatiecentrum van het LAKS via **www.laks.nl** of **030 7900910**.

#### **mijneindexamen.nl**

Deze mobiele website/app biedt op maat informatie aan over het centraal examen. Voorbeelden hiervan zijn het gepersonaliseerde examenrooster, te gebruiken hulpmiddelen en correctiemodellen na afname. Ook algemene info, regels en tips zijn in de app te vinden.

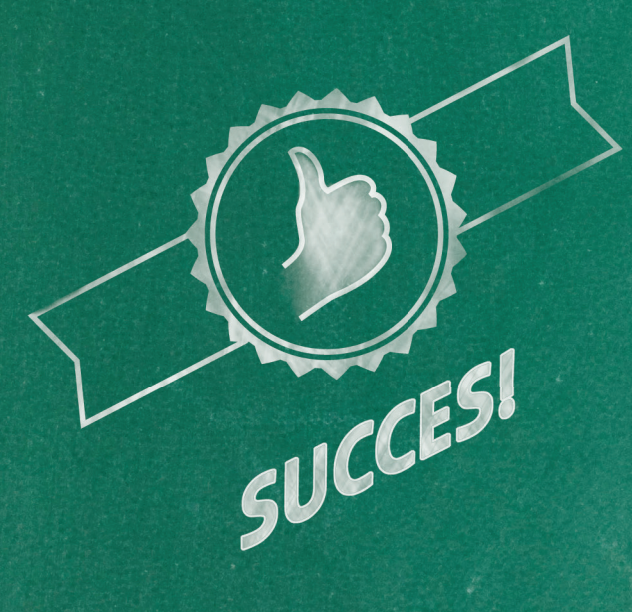

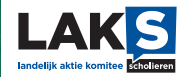